# CSE443 Compilers

Dr. Carl Alphonce alphonce@buffalo.edu 343 Davis Hall

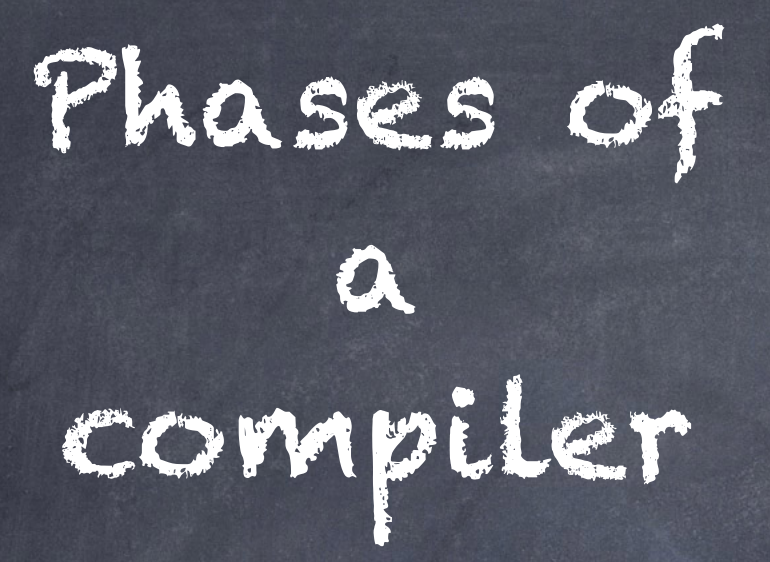

Intermediate Representation (IR): specification and generation

Figure 1.6, page 5 of text

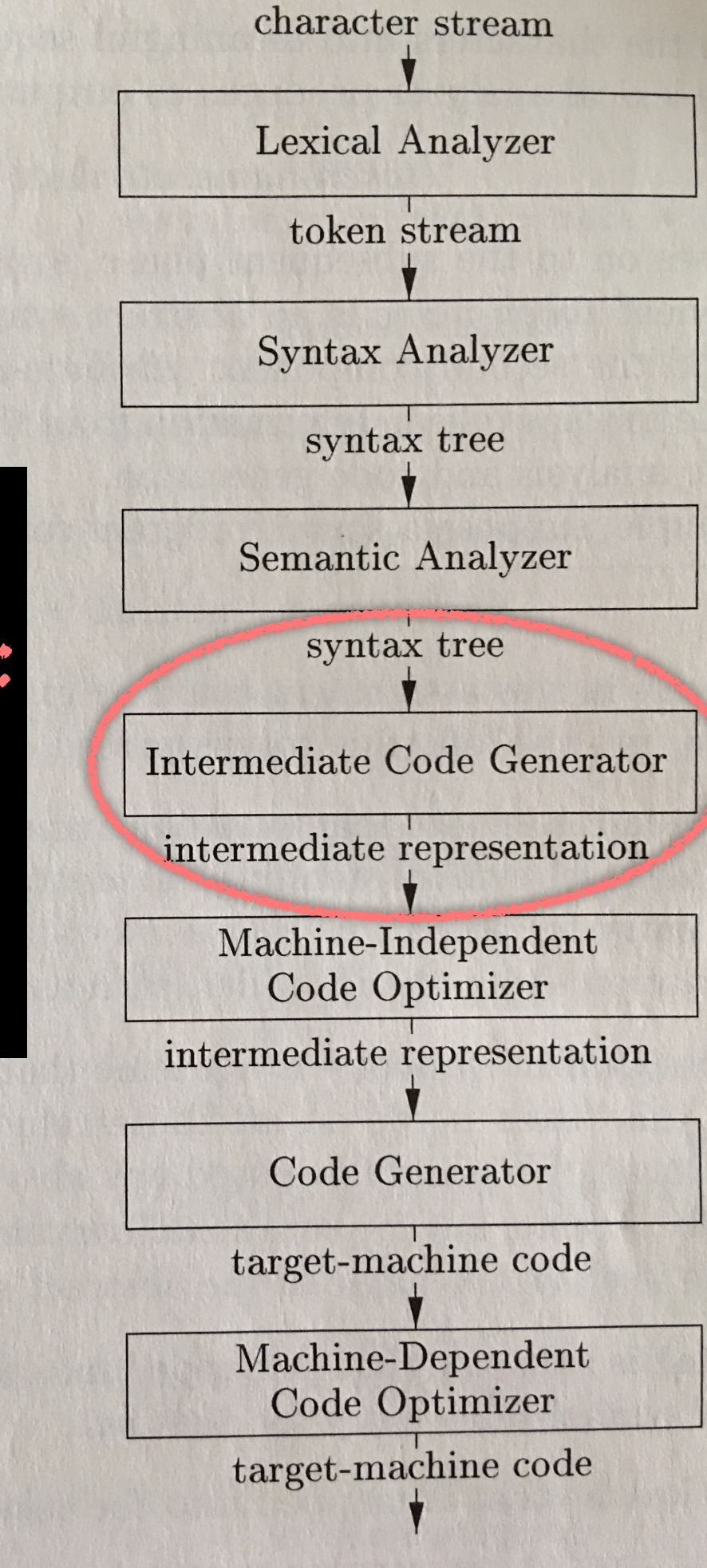

# Three-address code

- The DAG does not say anything about how the computation should be carried out.
- For example, there could be one instruction to do this computation: x+y\*z as in,  $t_1 = x + y * z$

## Three-address code

- In three-address code instructions can have no more than one operator on the right of an assignment.
- x+y\*z must be broken into two instructions:

$$
t_1 = y * z
$$

$$
t_2 = x + t_1
$$

#### Three address code representation

+

 $\mathfrak{k}_\mathcal{S}$ 

 $t_3$  t<sub>4</sub> t<sub>4</sub>

+ \*

 $t_1$  (d

-

b c

\*

t2

a

"Three-address code is a linearized representation of … a DAG in which explicit names correspond to the interior nodes of the graph." [p. 363]

 $t_1 = b - c$  $t_2 = \alpha * t_1$  $t_3 = a + t_2$  $t_4 = t_1 * d$  $t_5 = t_3 + t_4$ 

#### Three address code instructions (see 6.2.1, pages 364-5)

- 1. x = y op z
- 2.  $x = opy$
- $3. x = y$
- 4. goto L
- 5. if x goto L / ifFalse x goto L
- 6. if x relop y goto L
- 7. function calls:
	- param x
	- call p, n
	- $-y =$  call  $p$
	- return y

 $8. x = y[i]$  and  $x[i] = y$ 9. x = &y, x = \*y, \*x = y

#### Three address code instructions (see 6.2.1, pages 364-5)

- 1. x = y op z
- $2. x = opy$
- $3. x = y$
- 4. goto L
- 5. if x goto L / ifFalse x goto L
- 6. if x relop y goto L
- 7. function calls:
	- param x
		- call p, n
		- $-$  y = call p
		- return y

We'll start with these.

We'll spend significant time on function calls later.

 $8. x = y[i]$  and  $x[i] = y$ 9.  $x = dy$ ,  $x = xy$ ,  $*x = y$  needed later on. We'll explore these as

# Representation options

"The description of three-address instructions specifies the components of each type of instruction, but it does not specify the representation of these instructions in a data structure."

[p. 366]

## Quadruples

Instructions have four fields: op, arg1, arg2, result

Example:  $t_3 = a + t_2$  is represented as

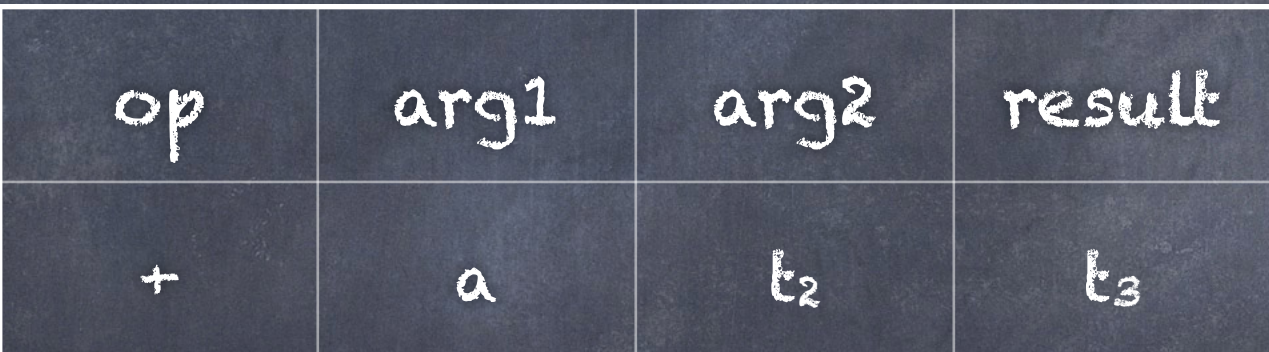

Example: t4 = - c is represented as

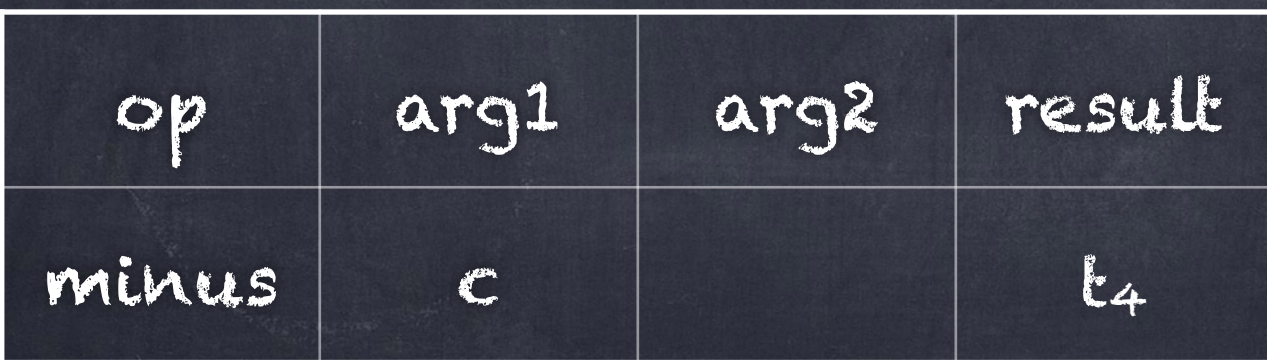

#### Variables in representation

Identifiers would be pointers to symbol table entries. Compilerintroduced temporaries can be added to the symbol table.

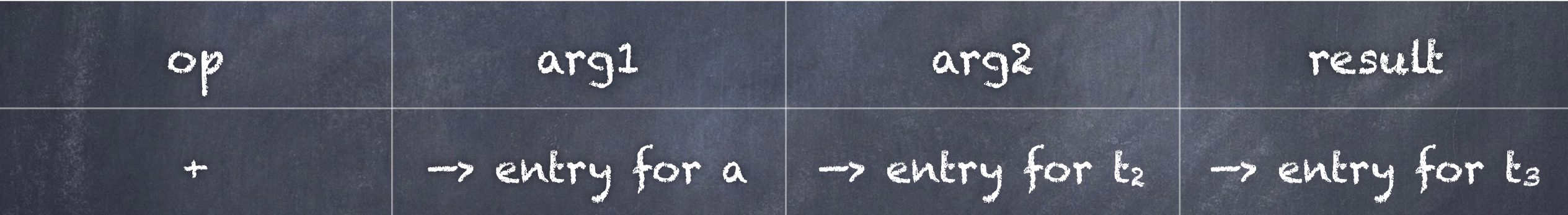

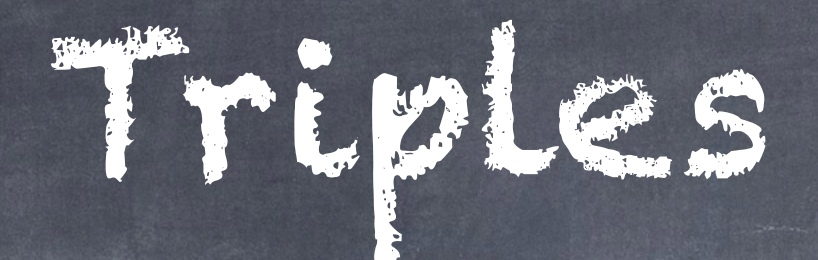

Instructions have three fields: op, arg1, arg2

Example:  $t_2 = ...$  $t_3 = a + t_2$ is represented as

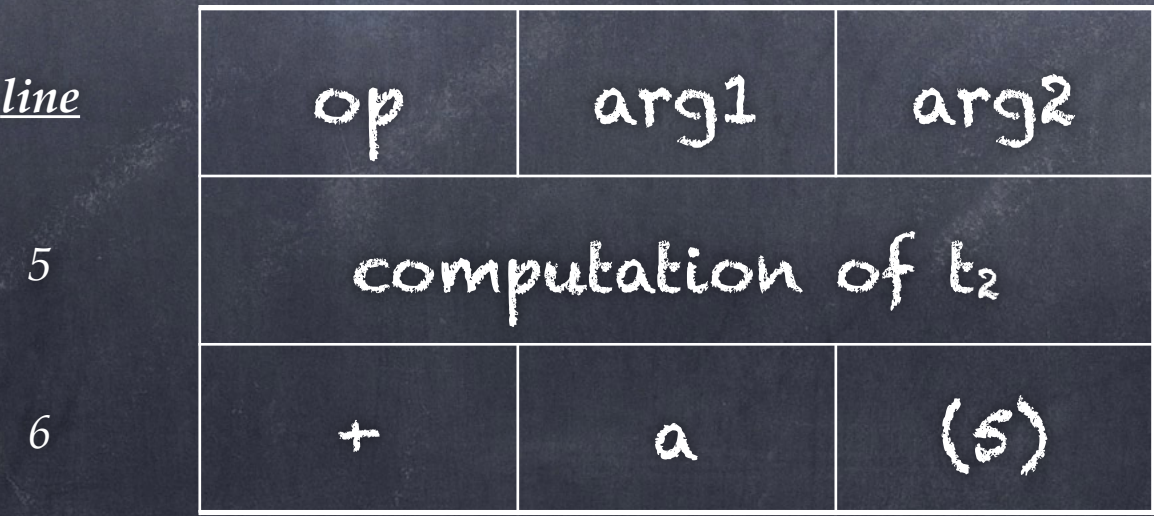

# Indirect triples

Because order matters (due to embedded references instead of explicit variables) it is more challenging to rearrange instructions with triples than with quadruples.

Indirect triples allow for easier reordering (see page 369).

# Indirect Triples

Instructions have three fields: op, arg1, arg2

Example:  $t_2 = ...$  $t_3 = a + t_2$ is represented as

Rearranging instructions changes the instruction array contents, but the instructions themselves do not change.

*index* instruction *line* op arg1 arg2

*((72)*)

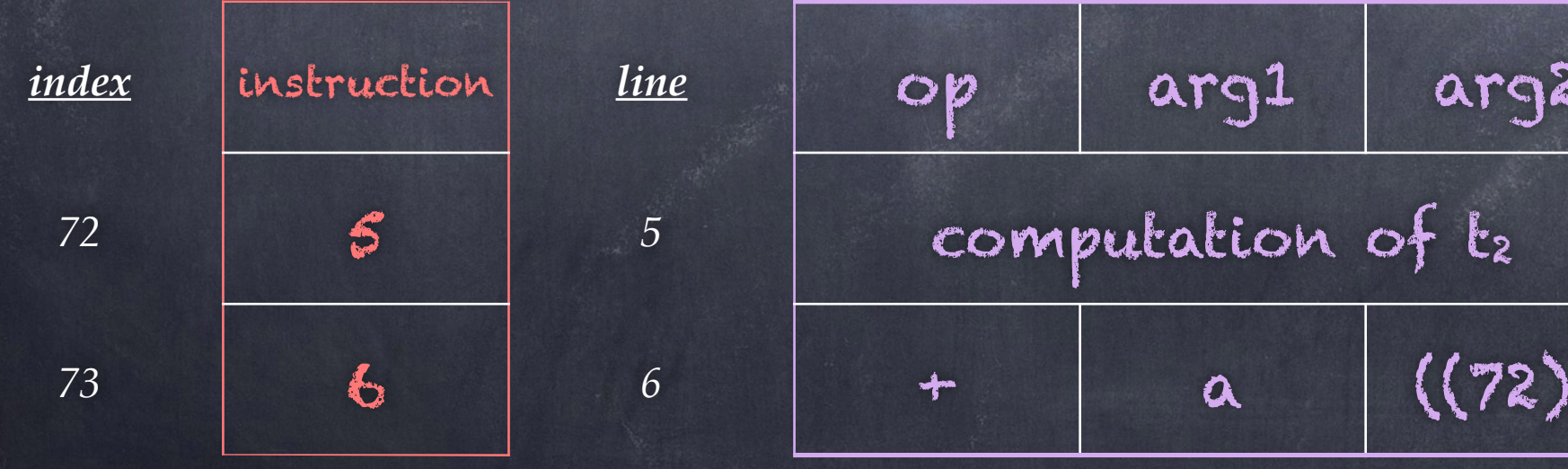

#### Static Single Assignment (SSA) an additional constraint on the three address code

"[SSA] is an intermediate representation that facilitates certain code optimizations." [p. 369]

1) Each variable is assigned to exactly once. Occurrences of the same variable are subscripted to make them unique.

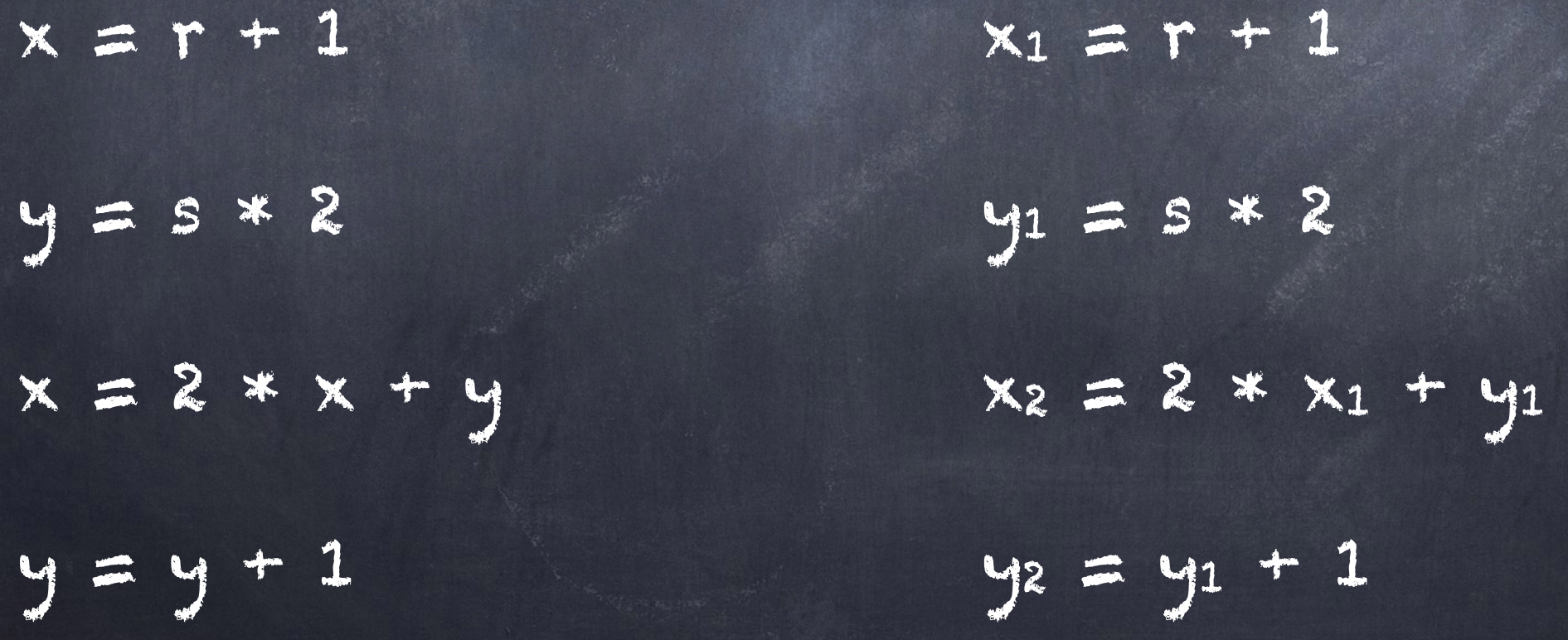

Static Single Assignment (SSA) an additional constraint on the three address code

1) Each variable is assigned to exactly once.

2) Need function to merge split variables: if (e) then  $\{x = a\}$  else  $\{x = b\}$  $y = x$ 

With SSA: if (e) then  $\{x_1 = a\}$  else  $\{x_2 = b\}$  $y = \phi(\mathbf{x}_1, \mathbf{x}_2)$ 

### function implementation

In  $y = \phi(x1, x2)$  simply let  $x1$  and  $x2$  be bound to the same address.

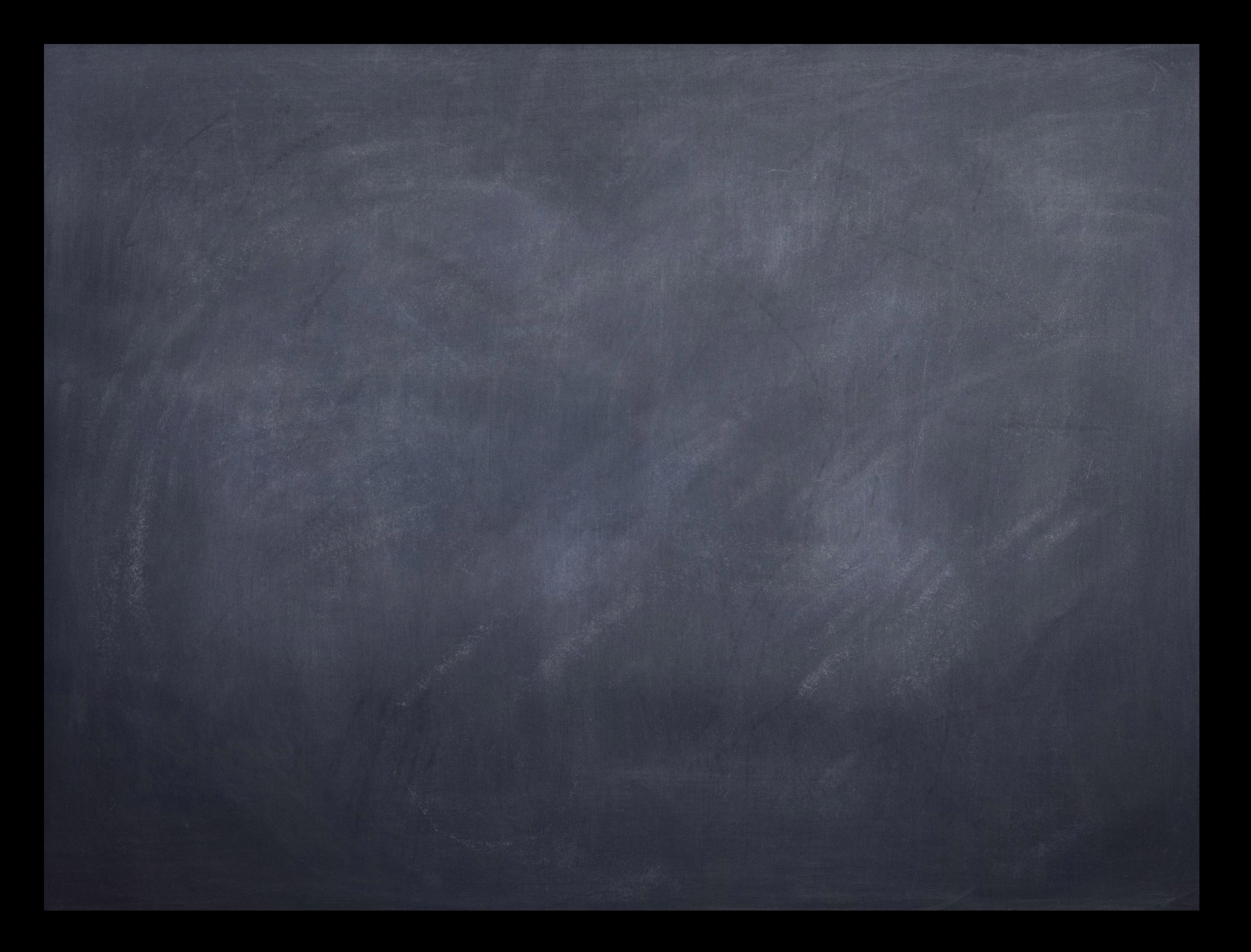

## Typical project trajectory

- Sprint 1: char stream -> LEXER -> token stream
- Sprint 2: PARSER builds symbol table, checks for undefined or multiply defined names from token stream.
- Sprint 3: PARSER will also perform type checking and generate intermediate code.

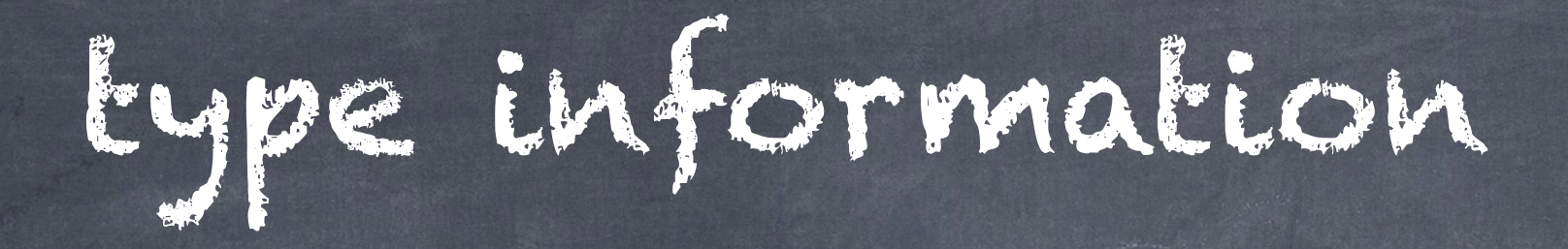

What information does a type convey?

How is type information used during compilation?

## type information

What information does a type convey?

- type indicates size
- type indicates storage location
	- (a) primitives: either stack or heap
	- (b) records: on heap (via pointer)
		- (c) arrays: on heap (via pointer)
	- (d) functions: code in static, locals on stack

How is type information used during compilation?

## type information

- What information does a type convey?
	- type indicates size
	- type indicates storage location
		- (a) primitives: either stack or heap
		- (b) records: on heap (via pointer)
			- (c) arrays: on heap (via pointer)
		- (d) functions: code in static, locals on stack
- How is type information used during compilation? - determines how to lay out records, arrays, invocation records in memory
	- determines how to translate names in program to memory accesses
	- determines which instructions to use to manipulate values in memory

# Sizes of types

int: 32 bits (2's complement) real: 64 bits (IEEE 754) Boolean: 8 bits (TBD: machine dependent) character: 8 bit (ASCII) address: 64 bits

### Sizes/layouts of values of types

type string: 1 -> character

- 4 bytes + length of string \* size of character (= 1 byte)
- # of dimensions is part of type

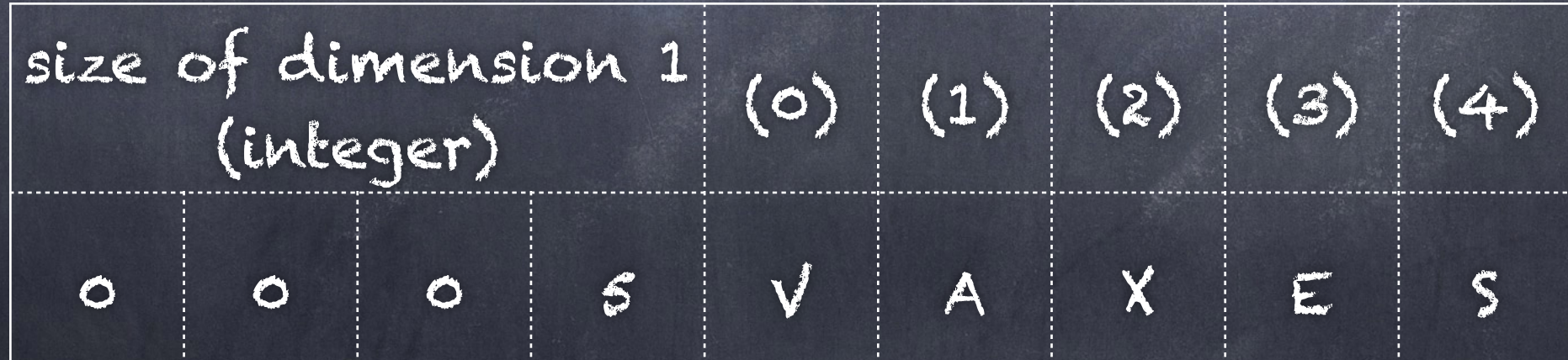

#### <https://en.wikipedia.org/wiki/VAX>

# Array layout in memory

Two options:

row-major

column-major

Textbook discusses on page 382; rowmajor and column-major refer to twodimensional arrays, but can be generalized for arrays with more dimensions.

#### Row-major array layout

What is the size of an Xdimensional array of type T? sizes of dimensions (Si): X\*4 bytes data: (∏<sup>i</sup>∈X Si) \* sizeOf(T) (plus padding for real to get to proper boundary)

Example shows two-dimensional array (2 rows, 3 columns)

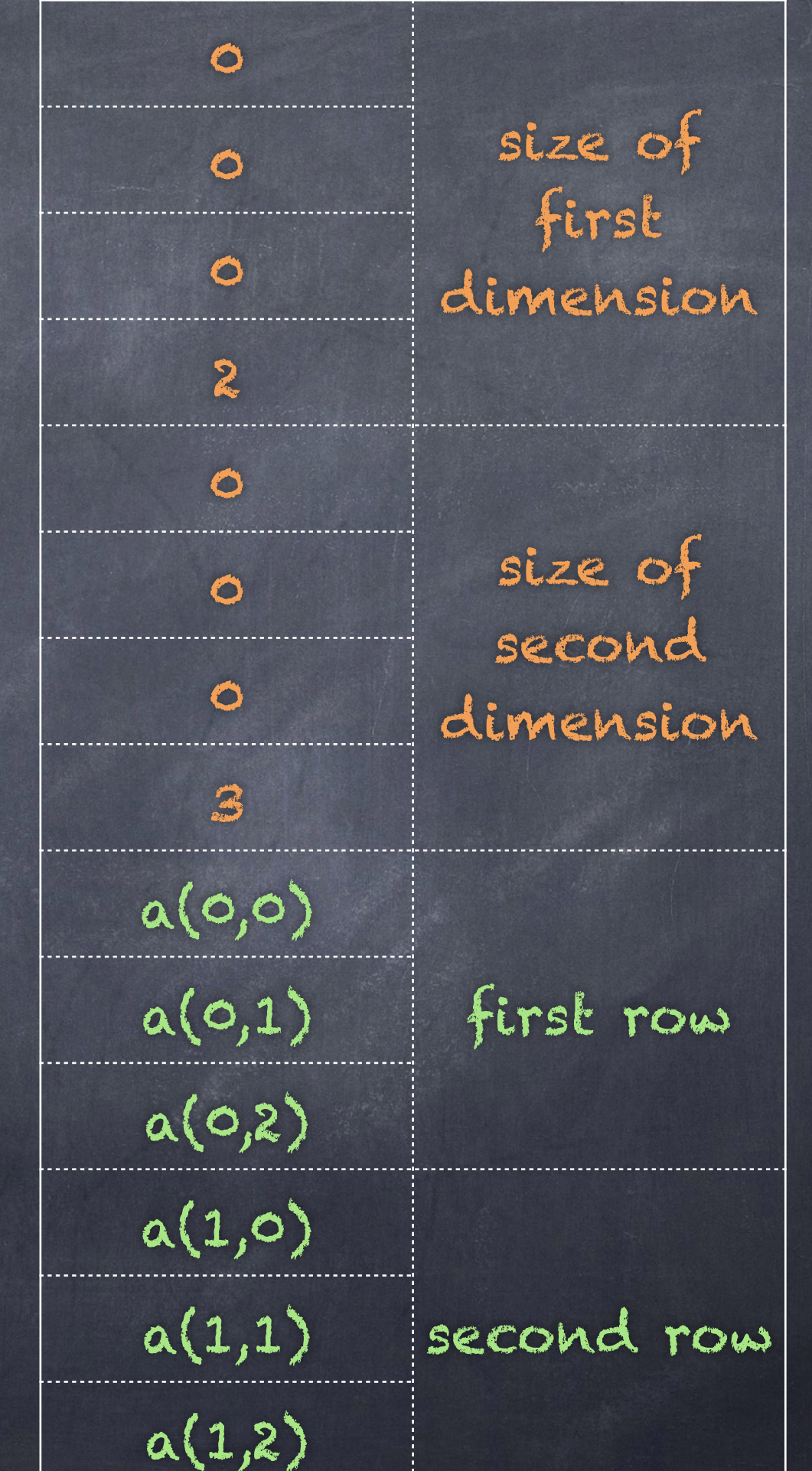

#### Column-major array layout

What is the size of an Xdimensional array of type T? sizes of dimensions (Si): X\*4 bytes data: (∏<sup>i</sup>∈X Si) \* sizeOf(T)

Example shows two-dimensional array (2 rows, 3 columns)

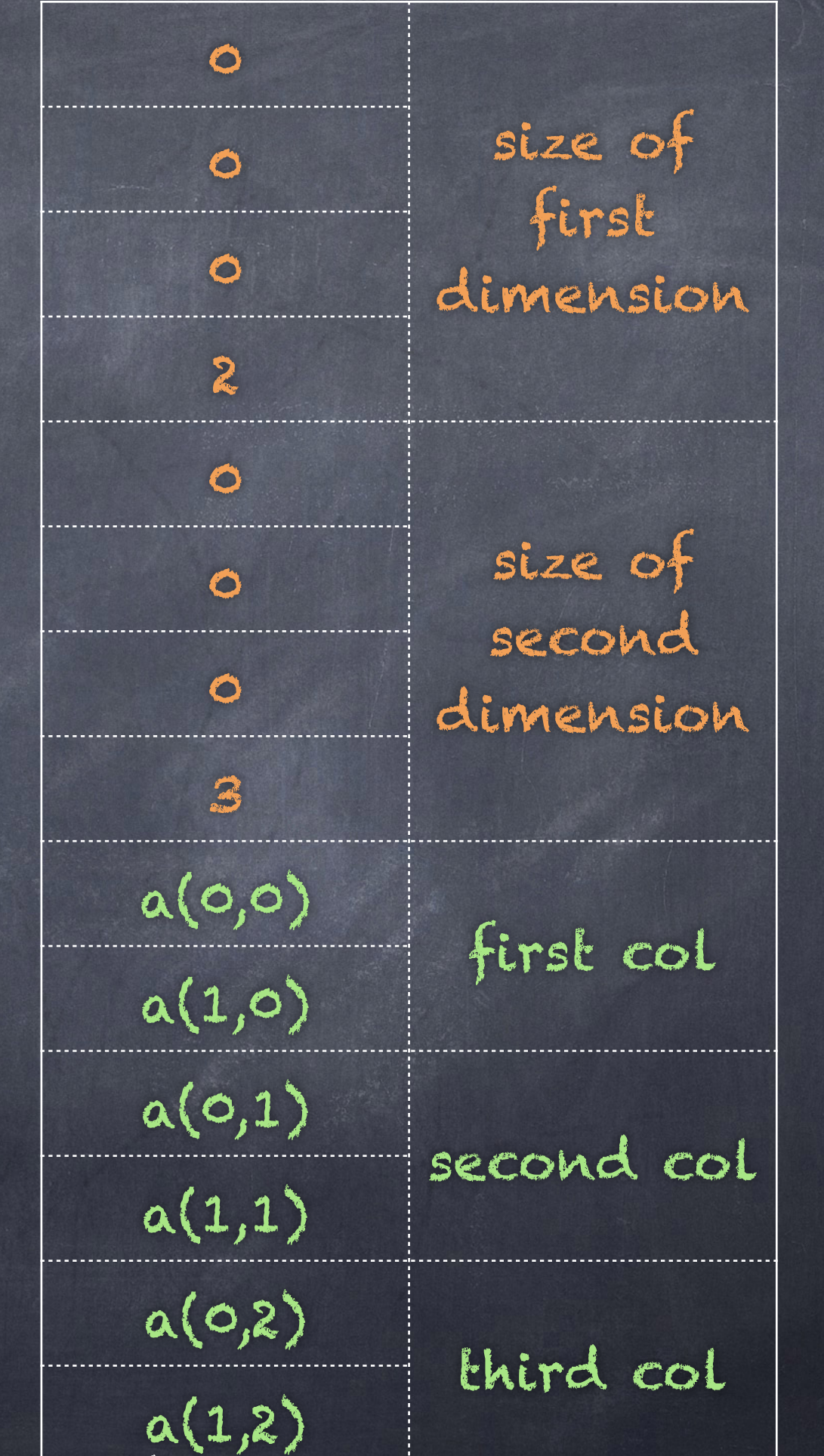

## Variables and memory

- Variables have names in our high level programs
- Names don't exist at runtime
- Variables are allocated space in a block of memory
	- local variables have space in a stack frame (a.k.a. invocation record)
	- array cells and record members have space in heap-allocated block of memory

## Variables and memory

Every use of a variable is translated into an address by the compiler…

…but not an absolute address - we have no idea where in memory things will be loaded!

For every allocated block of memory there is a base/reference address.

Variables housed within each block have a location in the block that is relative to the base/reference address.

## Variables and memory

- The relative address is expressed as an offset from the base/reference address.
- The offset is determined by
	- where other variables in the block are located,
	- how much space is needed to hold the variable's type of value, and
	- whether or not we need to align the starting address on a specific boundary.

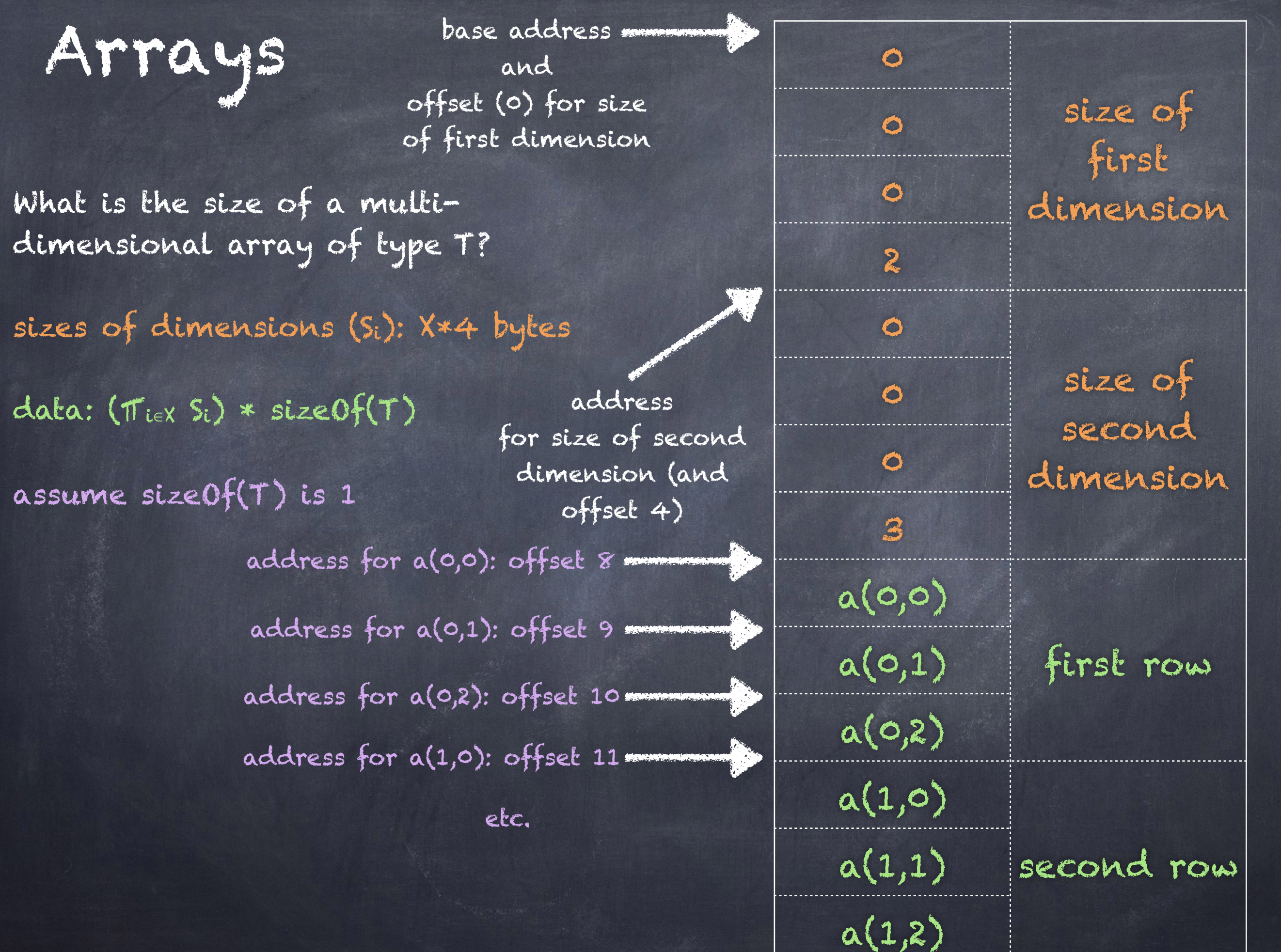

#### Scopes

#### dblocks (6.3.5 and 6.3.6)

records (in separate symbol table), sequence of declarations at start of sblock

 $dblock \rightarrow T'$ 

 $\{$  Stack.push(offset);  $\}$  declaration-list ']'  $\{$  offset=Stack.pop();  $\}$ 

Since declarations must be gathered together at the start of an sblock, and cannot themselves be directly nested: keep running offset, but remember old offset when entering embedded scope.

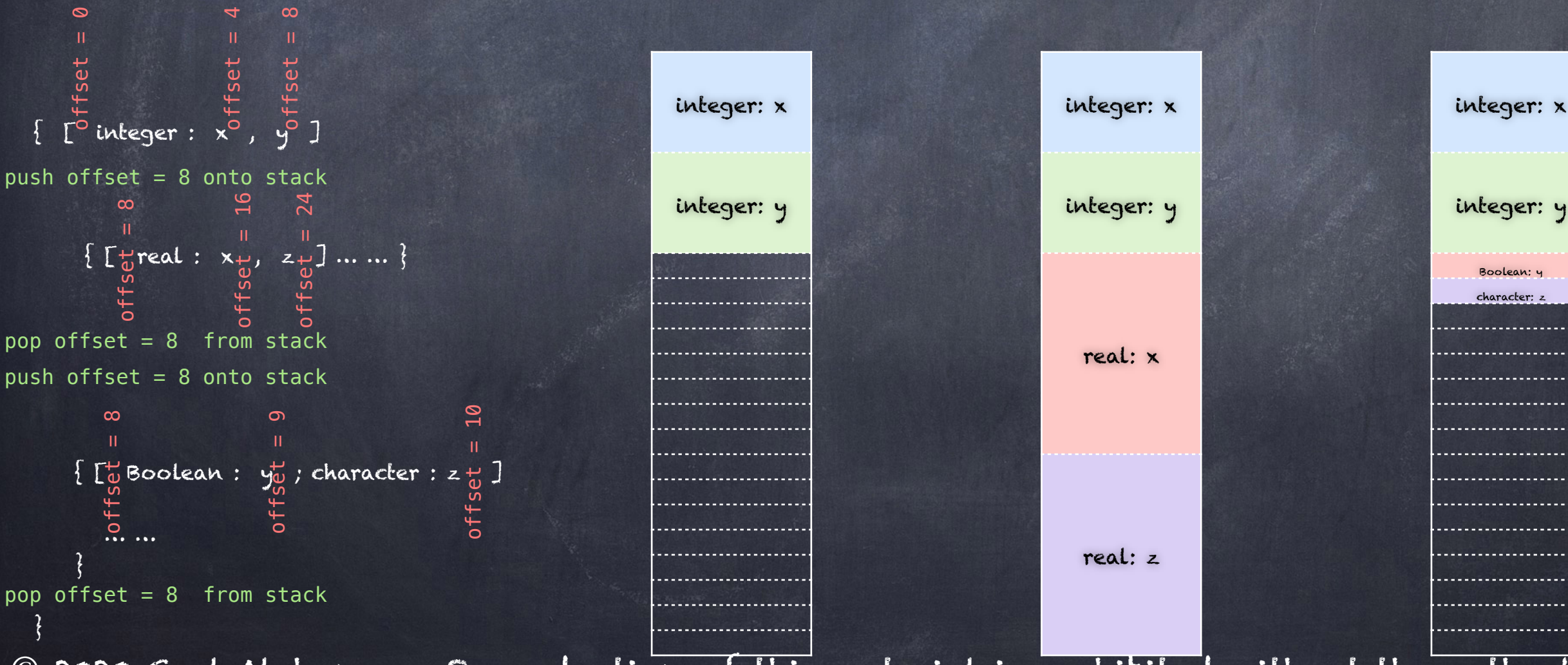